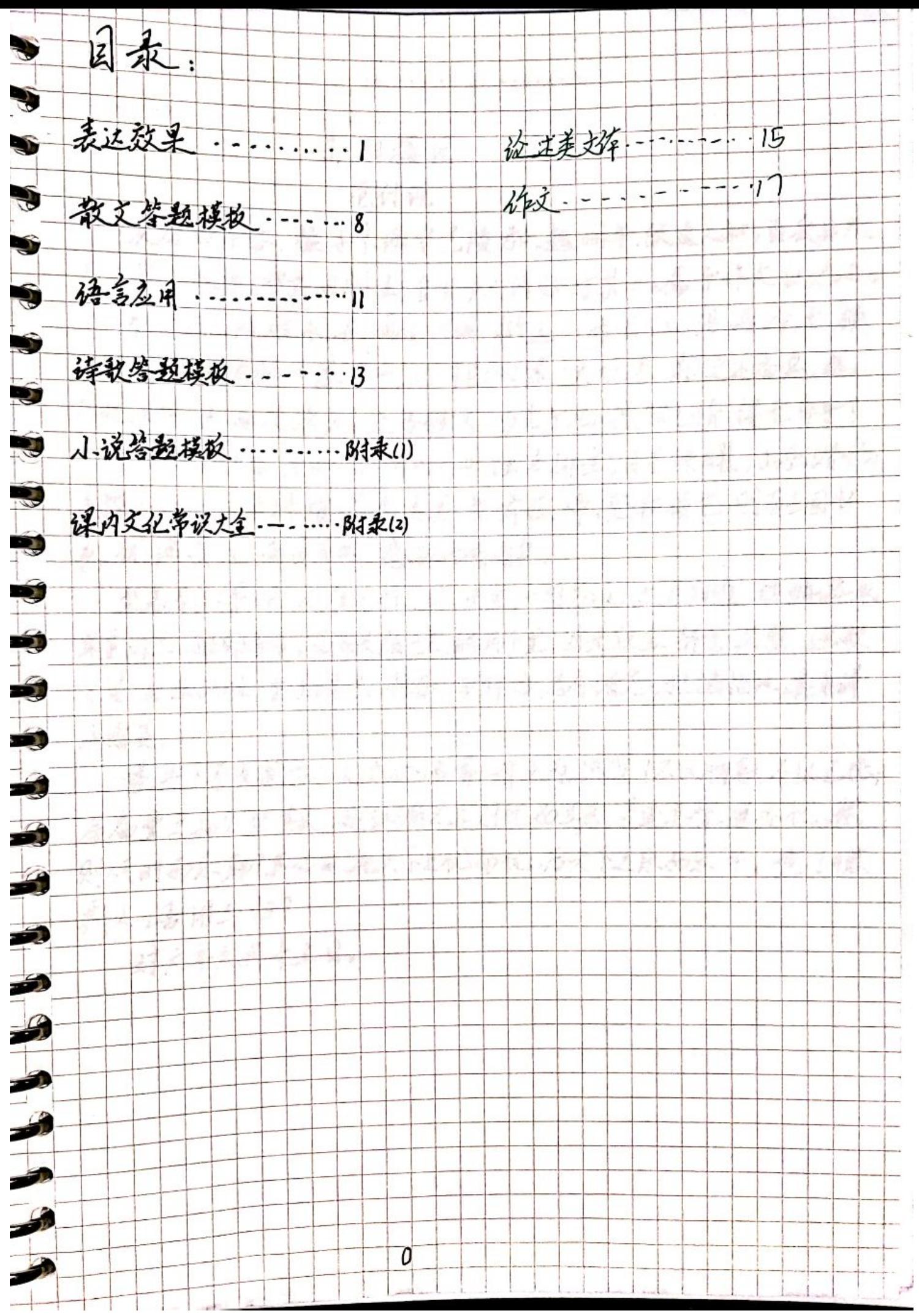

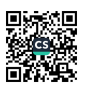

LIVE TO BE ROMANTIC 122 2 2 2 2 2 2 2 2 2 2 2 2 2 语文贵折题: 1. 句子表达艺术  $Pq_1$  $P_{268}$ 看部田用词上: ·动词:生动形象 ·形等词:史出车物特点,表达事物情感 ·名词:特兰的画面或意境 ・拟声词:生动逼真,身临其境 · 亟词: 增强韵律 ; 铥调诈用 ·四字短语:工整奥雅,富有韵味 @修辞上; 整治2句式上: ·长短句/长表述语义丰富 /长:表述语义丰善了。句式错落有致<br>\短:节类明快,生动活泼 」节类昌于变化 うさつ · 整散句/整:句式整齐音节和谐:富有气势 ,是浮解,错落 ·检装句:强调、突出 3  $\frac{4}{3}$ · 设问句: 刮起没意和思考 ·反问句:语气强烈,表意明确  $\mathcal{I}$ .双重否定句:表意.†乡明6角 今 的语体风格上 . 口语:采切自然,,生动活泼 • 书面语: 查重,严谨 · 语言风格与原文一致 西情感上  $L^{\frac{1}{2}}$ 

TO LIVE TO BE ROMANTIC 的语言特色上 ·清新明快、生动活泼、幽默风趣,通俗自然、凝练含蓄 ·与原文整体风格一致 ①叙述视角上  $\bullet$ ·第一人称: 使情境真切  $\mathfrak{h}$ ·第二人就, 拉近距离,增加亲切感  $\mathbf{v}$ ·第三人称:叙述全面,各观  $\mathbf{G}$  $\bullet$ P264 2.修辞手法: **Contract Contract Contract** 基本O比喻:明、暗、借、博 **COM** ·特点,本体与喻,体必须本质不同,且需有相似色, ·作用:f记平浚为生动 让深奥为浅显 生动形多  $\sqrt{2}$ 化抽象为具体 1000 @以挑;拟人知拟物 18.50 ·特点:(感情性格 1500 轻粉 动作祈为 新谓 **Contract** 加多具体化 1 ·作用:生动的各 表达炭憎,习起共鸣 63结代:亦称"换名" · 特兰: 身物特征一卒许事物; 具体っ轴象;部分,整体 专名,溢新,材料上具一本体 ·作用:含苗、简活,鲜明、生幼

裕析 TO LIVE TO BE ROMANTIC 2 A A A A A A A A A A A 田套张 ·作用:增加底染力,创造竞发,表明态度,生动,参和,表现特征鲜明 5对偶律词中叫对照  $\begin{bmatrix} 1 & 1 \\ 1 & 1 \end{bmatrix}$ ·炸用ri秒式整齐,结构对新 凝练概括溶有表现力透义集检查 音韵知谐,朗朗上2 西排比 · 作用:增强气势, 长于抒情 ①设词: ·作用: 吸引读者,引发读者注意和思考;承上启1·冷人旦味与思考 8反日 ·作用:九强语气,增强气势知遂情,激发思考 四反复 ·作用: 强调;承上启7;感染力强 汽缸  $\frac{1}{2}$ 的双支 ·作用:香堀含茜 3 四叠字  $\rightarrow$ ·作用都律感;强调作用.  $\mathcal{I}$  $\mathbb{Z}$ 散文 ②通感  $\mathcal{L}$ . 作用:记抽家为具体, 安出特征, 增强表达效果; 4 调动读者多针感觉激发联想、耐人手味。  $\overline{\mathcal{L}}$ g  $\overline{3}$ 

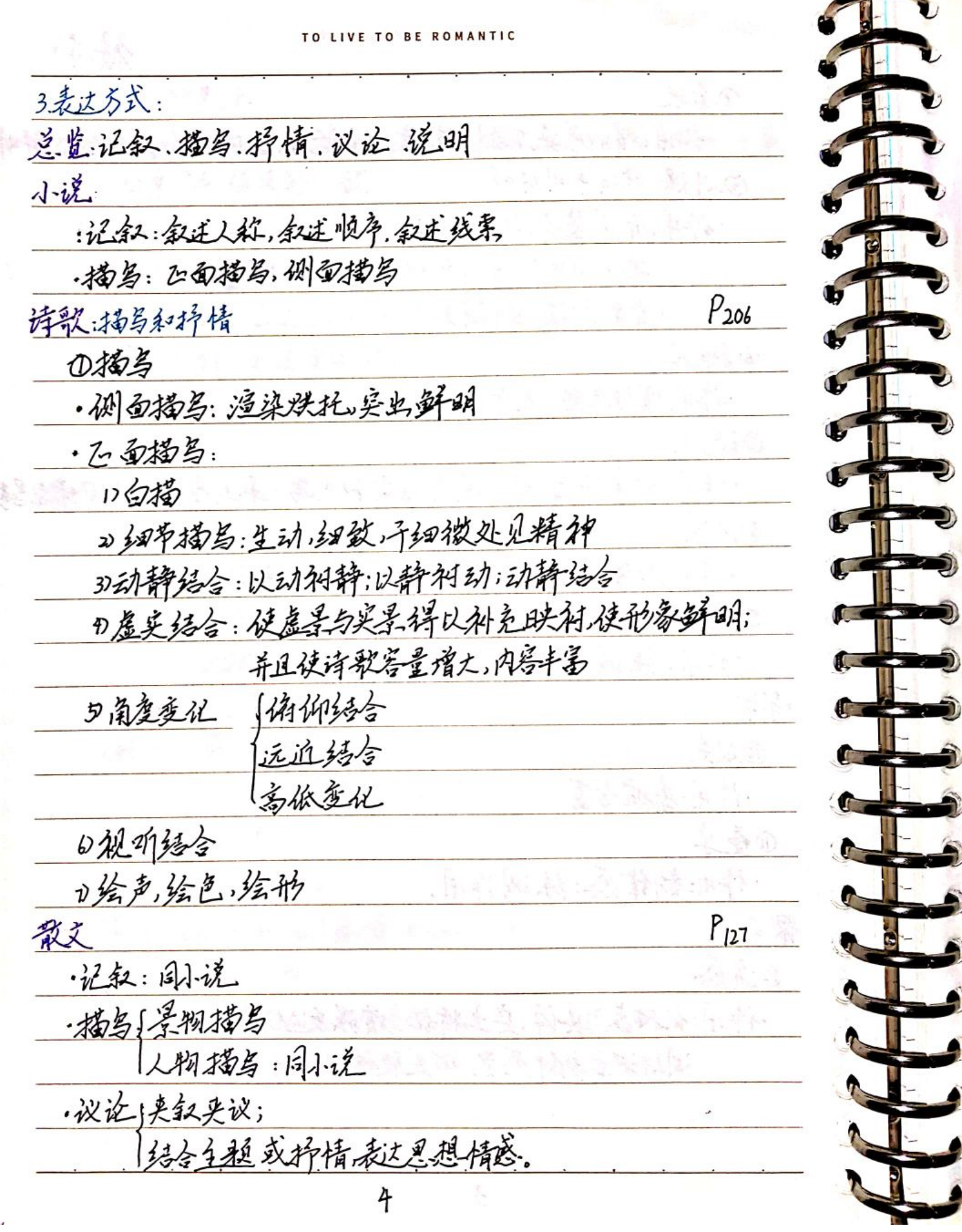

i.<br>Pr

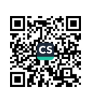

的纤 LIVE TO BE ROMANTIC ·抒情 直搗抒情:坦率真挚,质朴诚恳,打动2心 │阅揚抒情∫情呆交融 (就情于事 r rel fini 诗歌:孙充上文的抒情 ②科情 •直播,抒情:直捣强烈赵逵憎,喜些,哀肆主观感情。 •泪捣杼情。 1)借半抒情(情孚交融,融情于孚) • 若景与情一致:乐杲 呀.情,哀景 →哀情 ТÎ, ·若杲与情不一致:乐杲→哀情,哀杲→乐情 或是反科 2) 托物言志 ű •诗中的物带有人格化的特点色彩。 3)用典抒情 É. 。可以使表情达意务婉含蓄意来渠长 Ĵ 4叙事抒情 Ĵ 3.错去讽今  $\mathscr{L}$  $\frac{1}{2}$ 4.表现手法  $\mathbb{Z}$ 散文:先换后  $\frac{1}{2}$  $P_{126}$ · 象征:具体事物象征抽象感情,-- 容观意义 0作用: 形象含蓄, 耐人手来  $\frac{1}{2}$ · 托物言志…志向、理想、精神、品格 - 文化意义上的确定性。  $\mathcal{L}$ · 作用: 给人留下思考的分地分类家的空间。 5

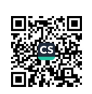

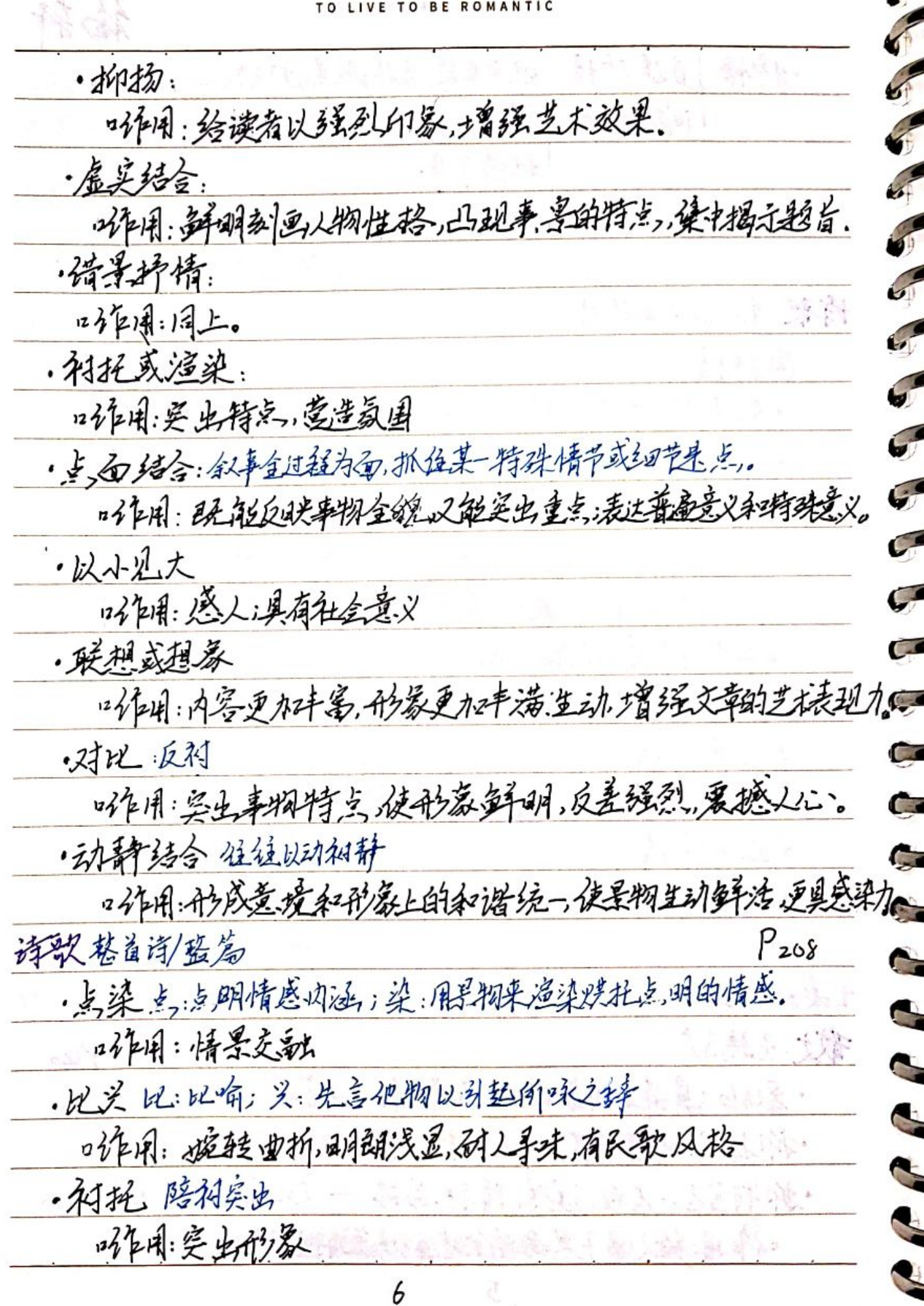

■家具<br>愛愛<br>■秘典

TO LIVE TO BE ROMANTIC  $22.4$ · 温染烘托: 只说与此物有关的其他事物以实出存意。 U "作用:创造气氛,突出形象,增强艺术效果。 ·错为调令: "作用: 深沉蕴藉,发入深思。 ·是想:对与法,对面落笔,一笔两面 "作用: 曲称这三。斋婉多利 5.结构技巧 诗歌·开门见山,总领全文: 经调中心主题鲜明 ·以景经情:议论或抒情时以手作结,考味悠长 ·卒幸显述, 结尾;深化作, 推迟想;这转纹, ·孟尾·呼应:结构紧凑,严谨;突出松:深处主题 ·抑扬线合:抑风物徒;抑徒物此 · 铺垫:增加情节张力,制造县立,具有合理性,渲染气氛,吸引读者 ·以小见丈:平凡细微一重大主题。 z. 我文·过渡郑揭;永上启下  $\rightarrow$ ·前后照应:14客完整,真实7信;执理精巧,行文缜密,结构圆合严密。  $\overline{\phantom{a}}$ ·伏笔:耐好味,用上了  $\overline{\mathcal{L}}$  $\frac{1}{\sqrt{2}}$  $\frac{1}{2}$  $\rightarrow$  $0.43.18.0$ Mor lette 7

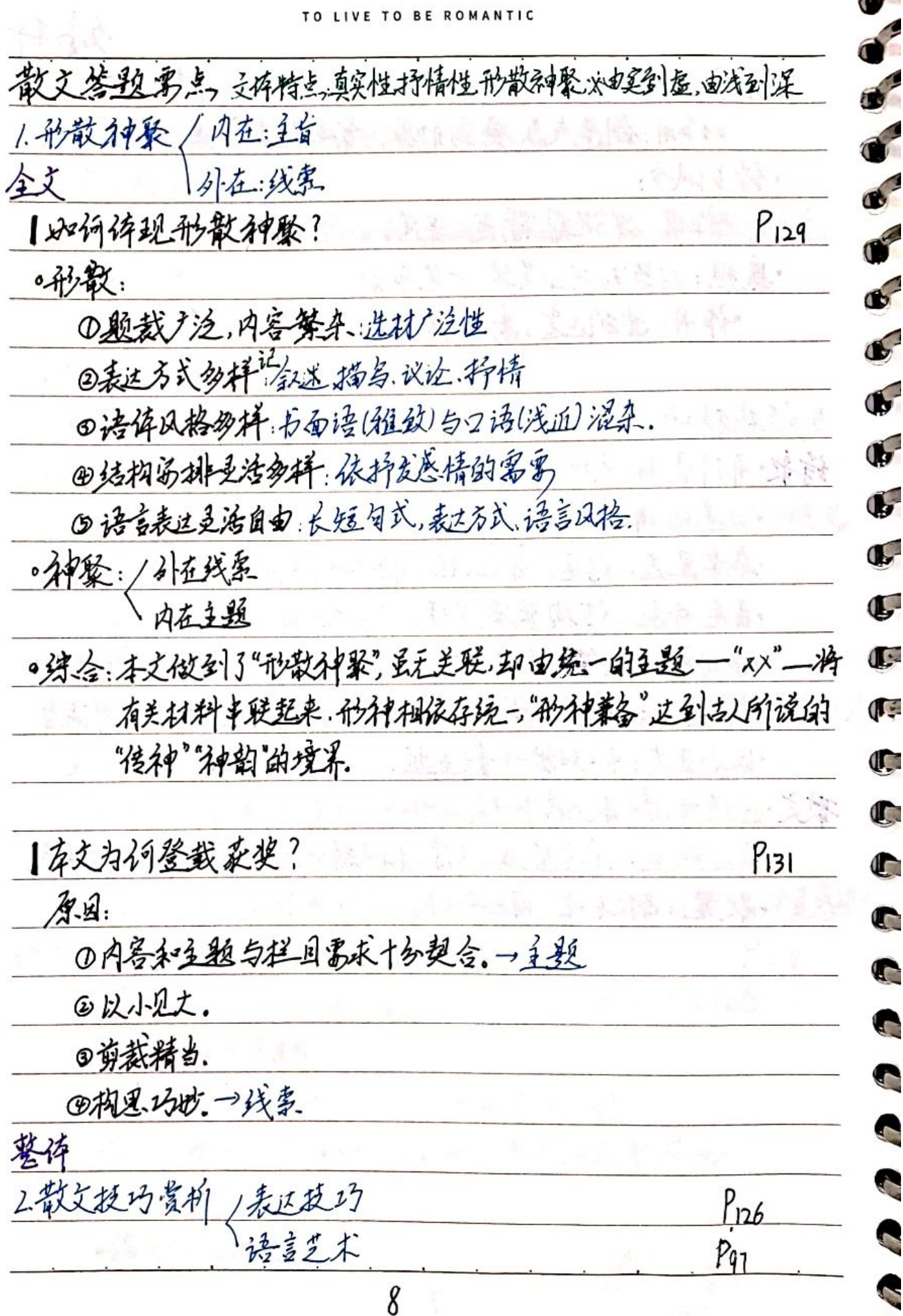

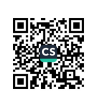

TO LIVE TO BE ROMANTIC

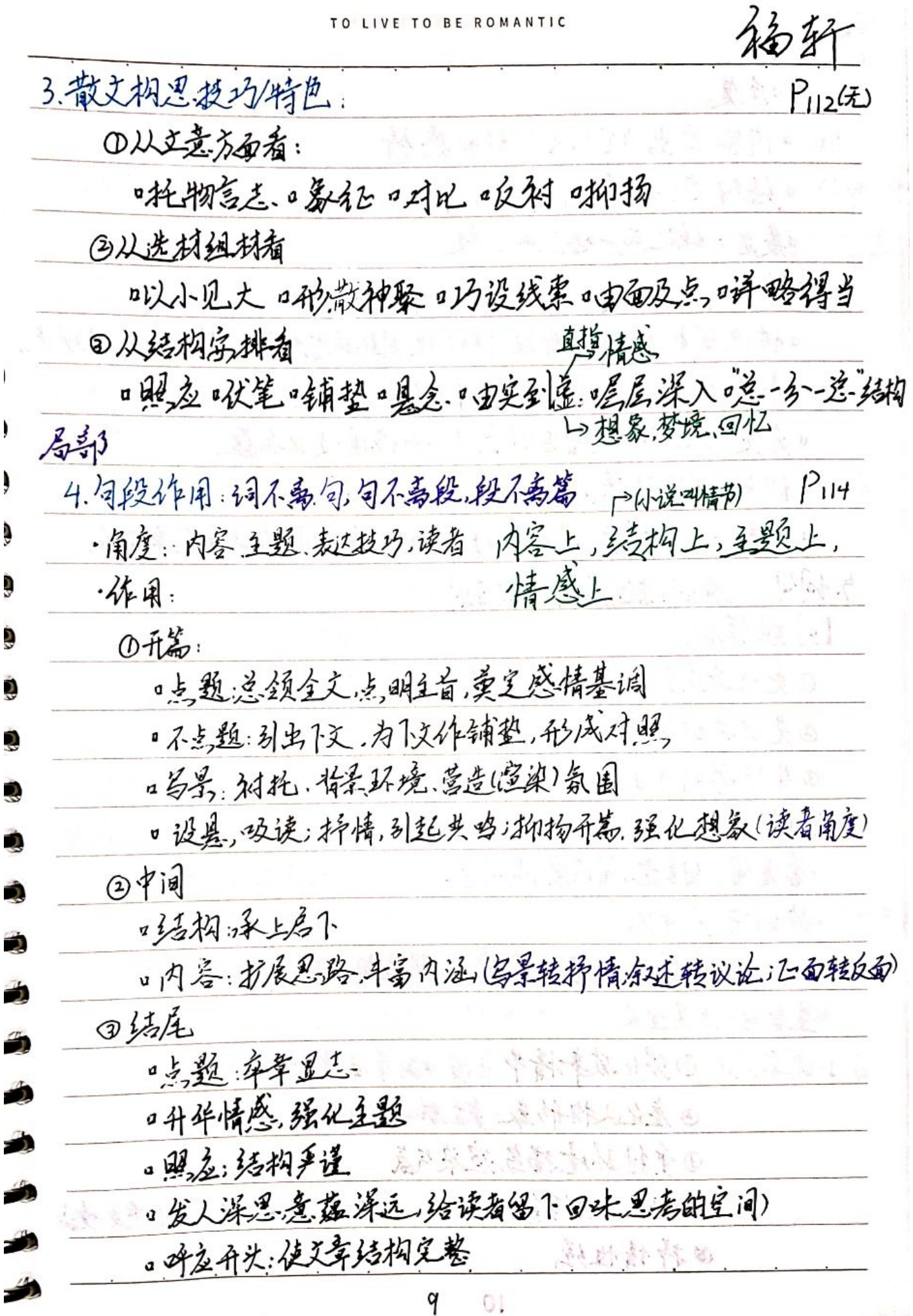

ě 数<br>回

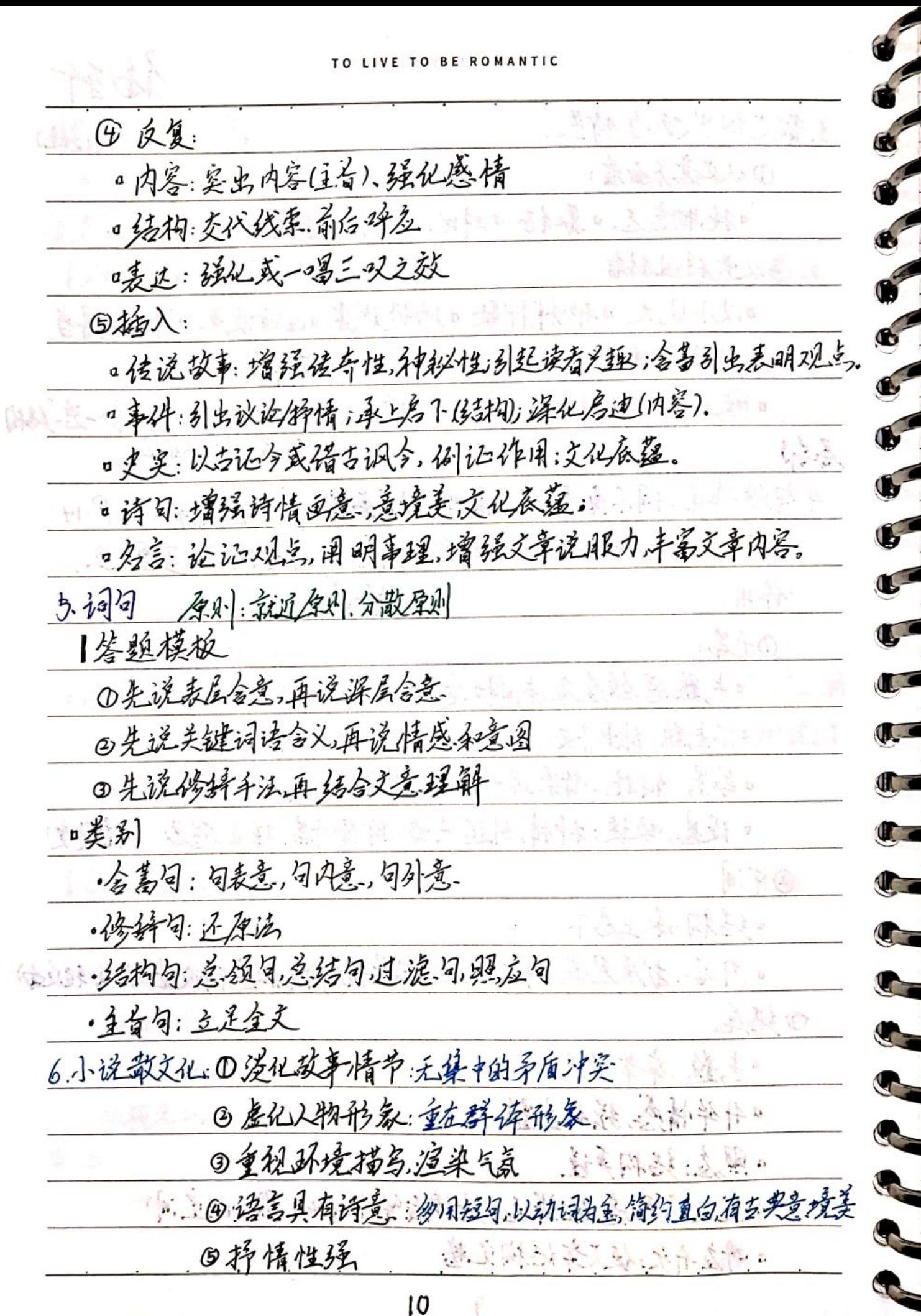

■家調<br>警察機関

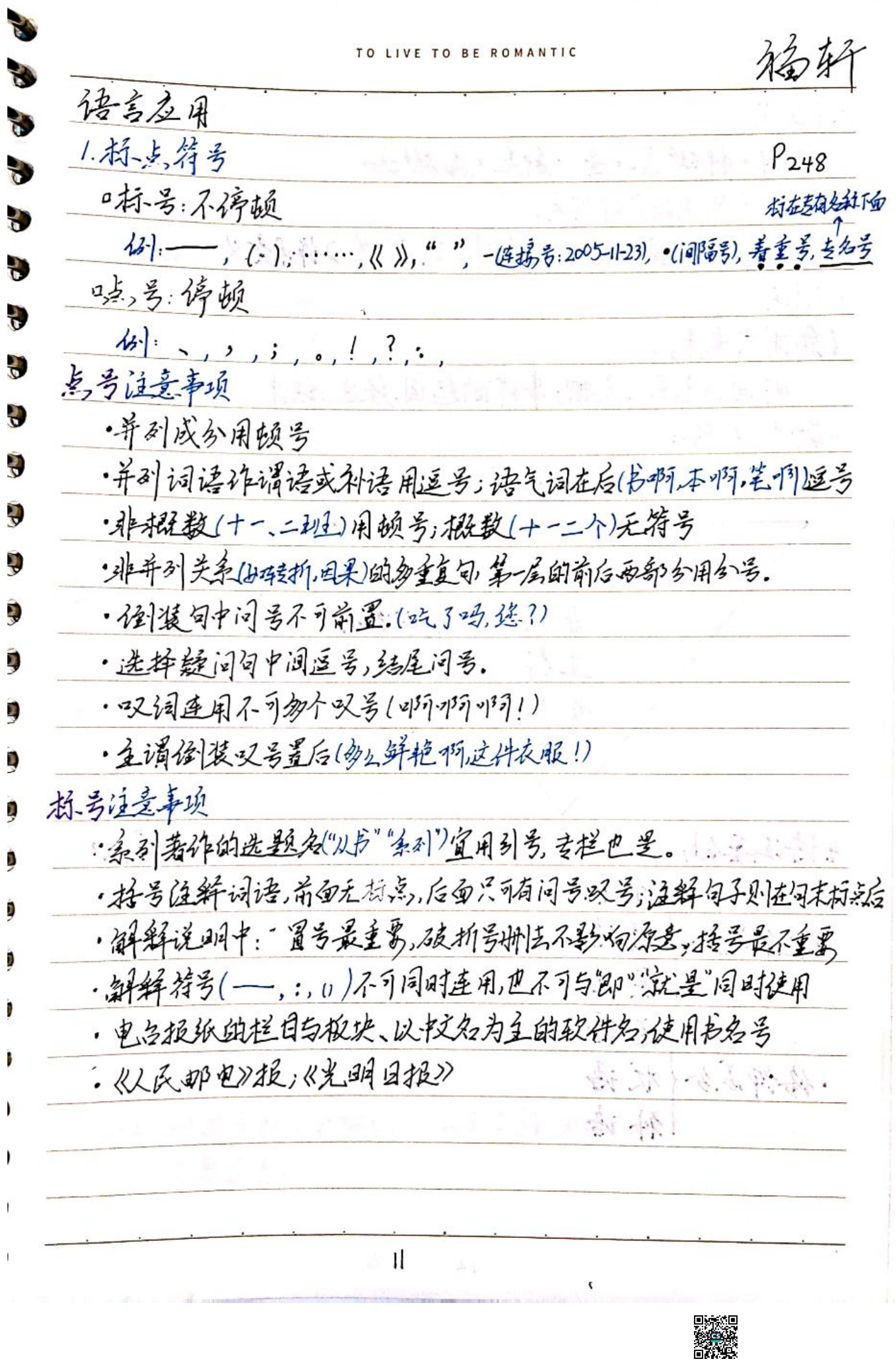

2.1.堂义  $P280$ 单句- 种被绝+量+种差+属概念 Ú 11立义可删去的六种信息;; ①重复②以较③描写④举》 ②成因背景⑥作用意义 3.新闻 |新闻六禹耒: 时间、地与、人物,事件的起回,经过、结果 □解题逻辑: ◎导语◎看句号◎新闻的意义价值《 标题 手语 高有 主译 背景 可存可无 经语 4. 语法基础  $P_{22}$ 全语 谓语 ·全午成分 室语 星语 · 倍饰成分 优语  $-20.15$ 补语 12

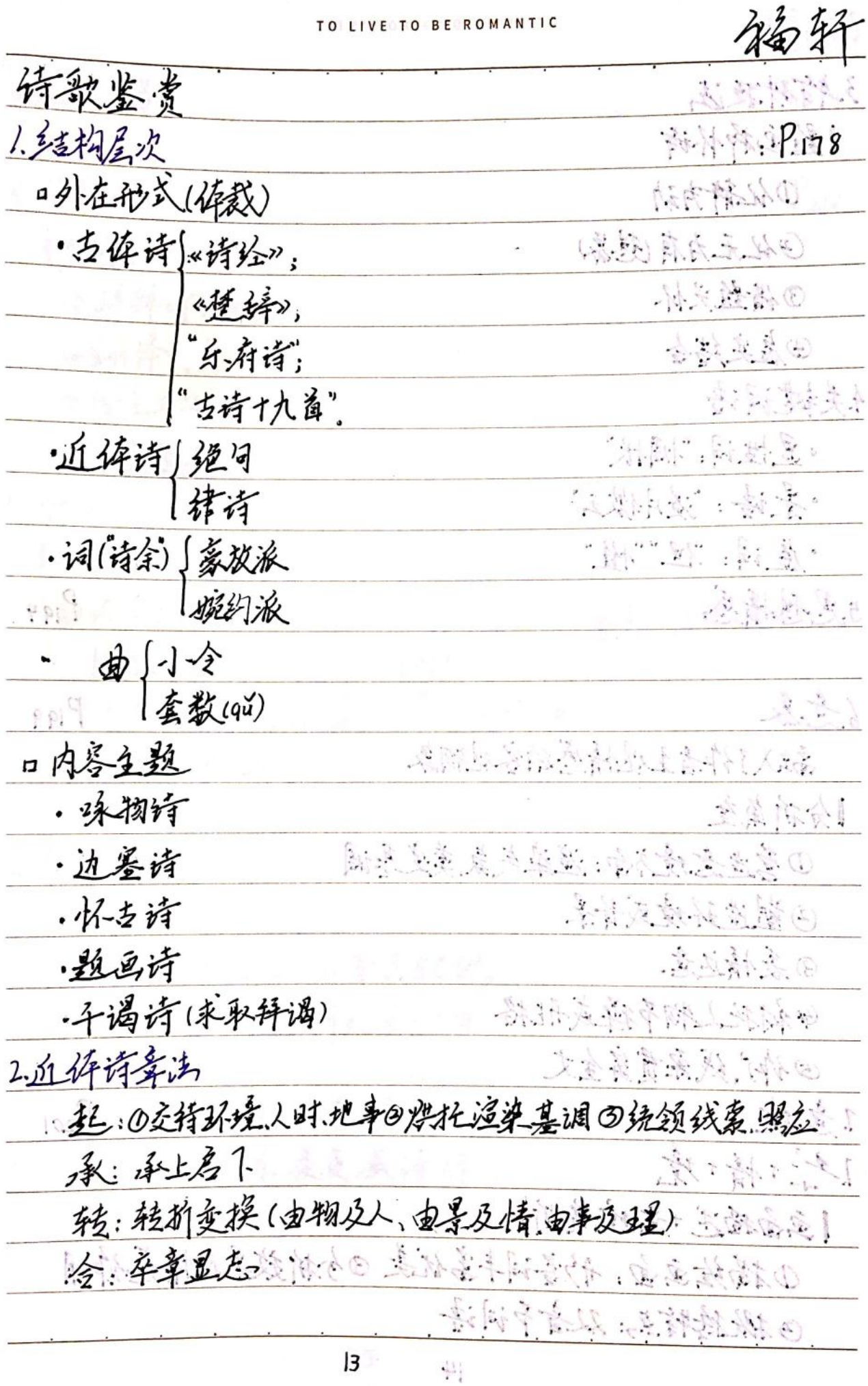

PARK

 $\overline{ }$ 

 $\boldsymbol{x}$ 

## TO LIVE TO BE ROMANTIC

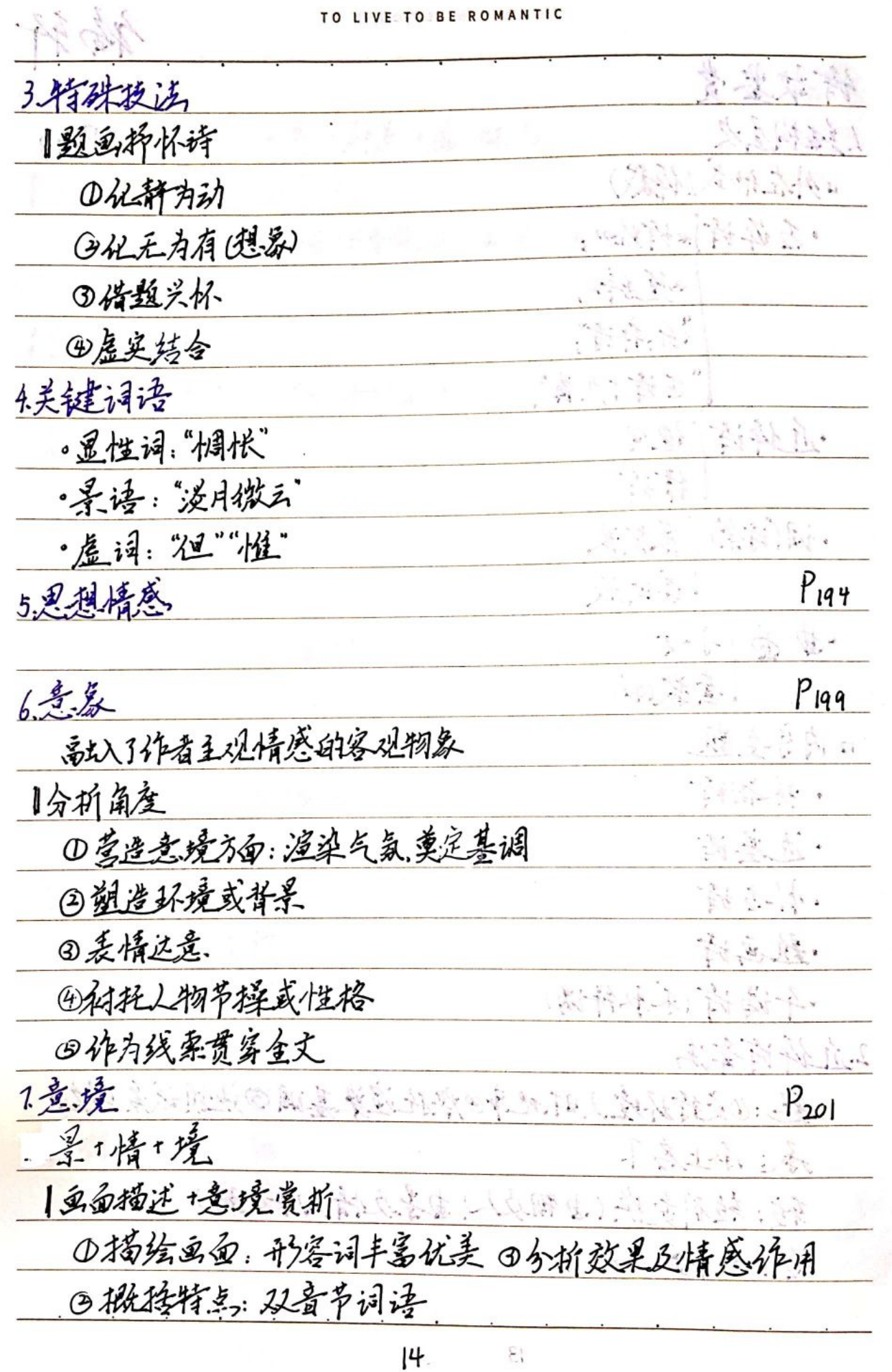

H,

鎏叠 馟

Ĝ

 $\overline{\mathcal{L}}$ 

 $\sqrt{2}$ 

 $\mu$  .

 $\overline{\phantom{a}}$ 

 $\mathbf{v}$ 

 $\zeta$ 

 $\overline{\phantom{a}}$ 

ŕ.

ÿ.

š

8

 $\hat{\mathbf{a}}$ 

i.

 $\Delta$ 

 $\bar{\mathbf{y}}$ 

ÿ.

÷,

TO LIVE TO BE ROMANTIC 裕轩  $\hat{\mathbf{v}}_i$  ,  $\mathbf{c}_i$  $1^2$ 203 8.人物的象  $P_{212}$ 9. 将字 |步骤 0解释诗词含义 @新译诗句 の指虫手法 田与出效果  $P_{214}$ 10. 必 |步骤 ①内容上:翻译诗句 餘 - r等t概 35t @情感上 1st 3手法上〈不性【时空转换】化远规(天涯岩比邻) 25t @ 结构上:照应 ③语言上:辟字  $12.6$ 儿语言风格 5 江碧鸟逾白,山青花纹燃,  $\mathcal{S}$ 今春看又过,行处是归年。  $\mathcal{G}$  $\overline{S}$ 自君之出矣,不复理残机。 B 见君奴满月,夜夜减清辉。  $\frac{1}{2}$  $\sqrt{2}$  $\overline{A}$  $15$ 

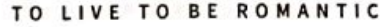

ŷ.

Î.

 $\overline{\phantom{a}}$ 

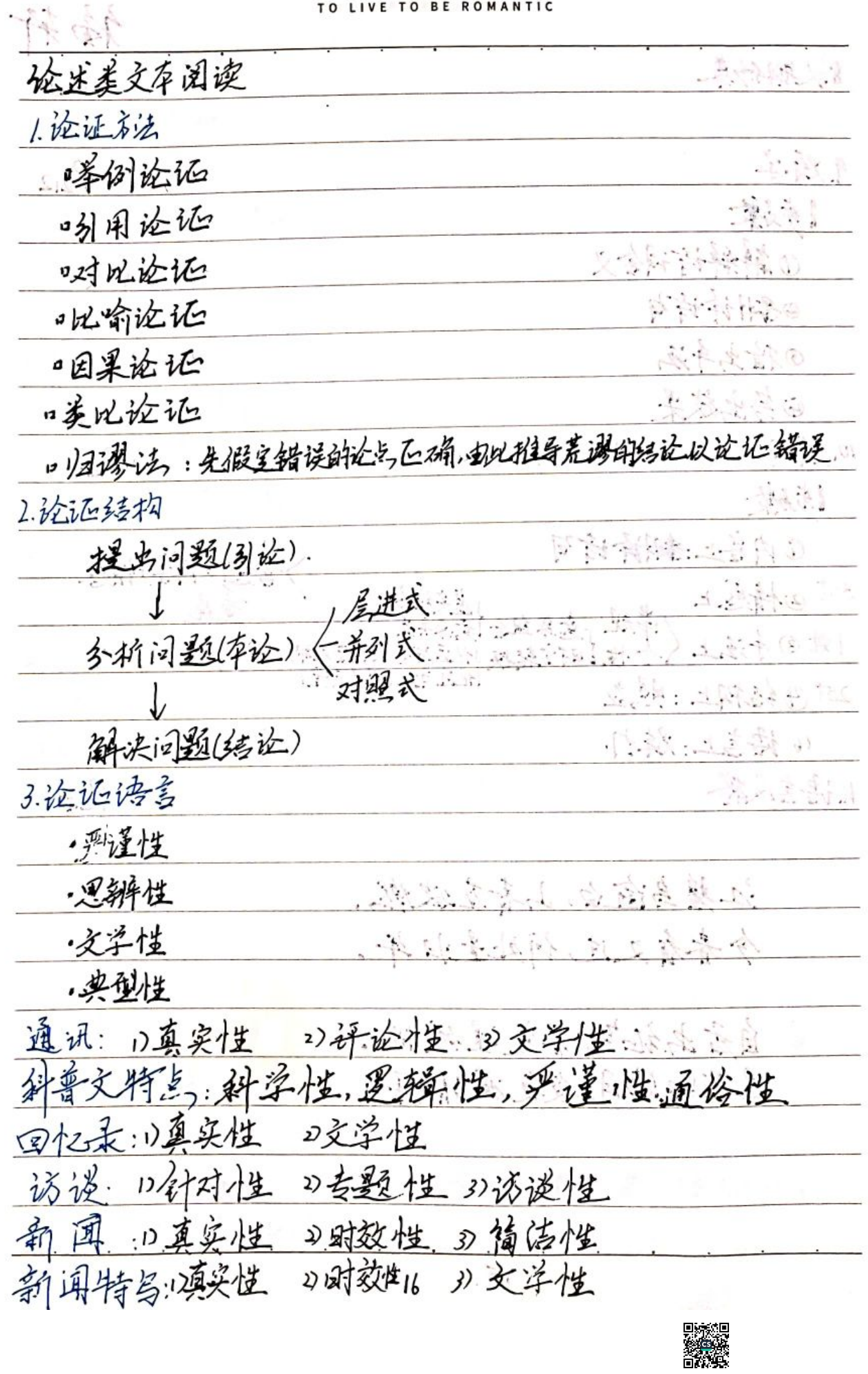

TO LIVE TO BE ROMANTIC Control de la Contra 作文 1.思辨性 1.思辨段落逻辑顺序 分析社会现实一碰出转质原目一思辩得出方法 · 万能素材: 互联网 ◎例:自由有意 → 随意言论不顾规则影响网络生态, 埃牙化独全→ 取笑他人,先去同情心,这样和《毫无温清 专注一一应利息于收获而忽视专注努力的过程 水浅大船沉,水深小舟覆。 "须络藏芥子,芥子纳须弥。 谢雨晨 1分论与思辩性体现 类型·二元思辩 口一口 ₹ ·三元思辩 品 ロマロコロ 2 Ŕ 磁立关键词 (W) € Ś 校边人碎现出关系 2. 依现出转变  $\overline{f}$ 3.碎现时代春年的责任担当格局胸怀眼界  $\rightarrow$ 4. 传现文采(以喻、对偶) ź 5.体现逻辑性 ź 6.有思考,不需太简单  $\overline{\mathbf{A}}$ 7. 可以错助所给材料 17

一天里 【构思实例】第一组: 中心论点: 练好"冲浪"真本领, 实现民族大复兴 分论点筋骨句: 没有强健身体不行: 内炼意志。搏击大风大浪, 1. 修己身是前提, 要外炼体魄 有过硬体魄难堪 为我所用。合适的冲浪板可让冲浪者更灵活操控 要借助工具. 2. 借外物是手段, 奔向目的会更轻松自如。"好风凭借力,送我上青天"。 实现飞跃。冲浪要大风大浪,弄潮要抓住机遇 3. 抓机遇是目的, 要找准平台 总结: 修己身, 借外物, 抓机遇, 三位一体, 互相促进, 是成为时代冲浪者必备素养 **本第二组、中心论点: 驭浪拿云, 勇闯天下。 日才人人** 分论点筋骨句: 首先, 驭浪者必要考察和把握浪潮的进退, 其次, 驭浪者必要有"踏浪而行"的工具和渠道, 最后, 驭浪者必要有超越庸常的勇气与毅力 总结: 风潮涌动, 浪花滚滚, 四海纵阔, 鱼龙起舞! 这该是英雄辈出的时代, 这应是鲲鹏展翅的契 起翼高手 机!-既可由己推引,有可有外面内总之体现是一部 2.多数 · 标题: 关键词 。益段:别树料,亮观点,  $\frac{2}{5}$ ·内容:分近点,逻辑性,举例道理。 议 • 联系现实 三联 · 回归教年 绕 【弟进式 (D)可答分析法: 是对么一为什么一点么办 ②反倒专用作: 摆现家-拍危害-越根源-指办法 ③分解论点法:三个论点,如浅入深,层层流进 落花与芝善齐飞,杨柳共春旗一色。 承信 陈霞与孤鹜齐飞,秋水共长天一色 玉动 18

MEMONO. DATF  $\sqrt{ }$ 小流出读题型总结 風名  $\mathcal{L}^{(1)}$ 染花绿化 炒犹 彩灯 人脚 医清凉氏病 医抗病毒性脑周性瘤 考点一: 按理概括情节 1. 时间的变化 (印编发展,高潮、结局) 2. 把点的查化 (妇面)  $1.11$ 3. 寻找找架 (科林理) 格式:主语(2搭:1或书)于什么怎么样 > 主谓结构 若气二: 麦柯·情节致灼。 1. 就在人都……二三 2.叙述顺序:恒叙,倒叙,搞叙,补叙 3.叙述纸票 率线双线 4.其他技巧:对以抑扬、时空交货、均参集+、对该人。接

MEMONO.  $\prime$  $\prime$ DATE o人好: 小说,兵兵与切, 拉进读者距离, 便于抒发感情 增强之车的抒情性与东切感,便于感情交流 保入人物内心治还身力 叫真子 小原红:铁发的叫,后次清晰 ·径 叙: 3 人入胜 · 掐ls: 惜节更加兑愁. 运相更加严密,内容更加充实丰海(计 · 》 叙 是中心本情的有机组成缺分, 生成叙事的眼调. 若鸟二:石柳情节作用 1号中(推动设置作销垫、伏笔:避应,情理之中去掉24) >人物、孙老(好衣传会) 全彩 4. 0 汉和新编 一切史中 2. 现实性 讽刺性

MEMONO. DATE  $\prime$ 科尔 能一: 小说到造人物形象的手法 1.正面描写:公理.语意动作:肖像、纽本、孙态 2.侧面煤托:借环境相扎 **特色的图片** · 传次第从悯衬托一对叱………… \ 传烟品衬托 投式:①心理描写。一举例物机,表明塑造一部节 第三: 据推入相形务 一份意义 医冷汗 人物的家的内涵大手"人物性格" 考点了: 主务人物作用 医减速率 1.主题 /传感一种有<br>2.社会意义 读标题为《解读 3.指动情节发展 老马四: 况客人物作用 1.科托立家人物  $2.159$ 3.主题 4.孙境

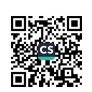

MEMONO. DATE "我在小说中的作用: 1.经桐为面: 一、作为叙述者与线索、贯穿往之、徒小设体吊发来。 2.恃节为向: ・/外书参与看, 推动 訳( ) 特予发展 。 3.人物为面: · 作为汉章/物分扎立第/物的务。 4. 作为客助者来观证者: ・住小兌真主斥售。 5.主题方面 ・深化小说主题。 6.作为伏鸟数: · 作者诰"敘" 议迹或抒情 , 说于表现主题 , 读于能想 医次向。  $\left\langle \cdot, \cdot \right\rangle$ 

MEMONO. DATE  $\prime$  $\sqrt{2}$ 第三、公利环境物的时代的  $\frac{1}{1}$ 1. 猫与手法: 细节、物面、细描;动静虚完 偏仰 视机 2. 修辞方法: 将武:于治·结合之本·表达改善 能二: 机接环境粘马的特点 税,二.分析队境物与的作用 1.自然弘耀地与 2.机环塔为与 语言 老二:爱料重客语日 孝之:小说,的语言艺术 1. 你知语气: G... 19词之多(经词:拟印词:炼子:女复;化用优活或方语) 6.句式之美(句子长短、句子整散之美) c. 传传之类(比喻,批人,都博) 小风格之事

**MEMONO DATE** 2.人物语气: 表现性格、体现地域、显现时代 好数的作用:内容、情节、2物、环境、3分读者 作者使用哪些手法使小说结构装造? 1.情节前后明立 2. 利用书信办水汽 说纸标注节表 3.场景和对集中 9.分词学物进行部后句在 5. 设置县主、29元过渡、铺垫、父笔

语文课本文化常识 ÷ό: △ △ *τ<sub>ω</sub> ε*ρ<br>Μο Tu|We|Th| Fr| Sa| Su  $No.$ :  $\prime$  $\sqrt{2}$ Date: 杜麻: 最早造酒的人,代将酒. 建分泊人:三曹,建分七子,蔡焱(蔡之姬) 建谷风骨: 雄健,泯,诚,慷慨,悲,凉,(及祸) 著衿: 剧代读书人寿色交领的服装。 陶渊明:东晋浮元尧,又字渊明,名潜,自郄-五柳头兰,谥号靖节先生(曾祖文为 陶侃),"古今隐逸诗人之圣",第一位田园 唐代三绝:建多(min)的公司: 李白的诗 张旭纳车书 2008年10月10日  $\overline{z}$ € 妨:为诸体的一种,也称"到" €  $\bm{Q}$ 五岳:东岳泰山,西岳华山,中岳嵩山水岳恒山,  $\mathcal{D}$ 南岳模山  $\mathcal{D}$ 

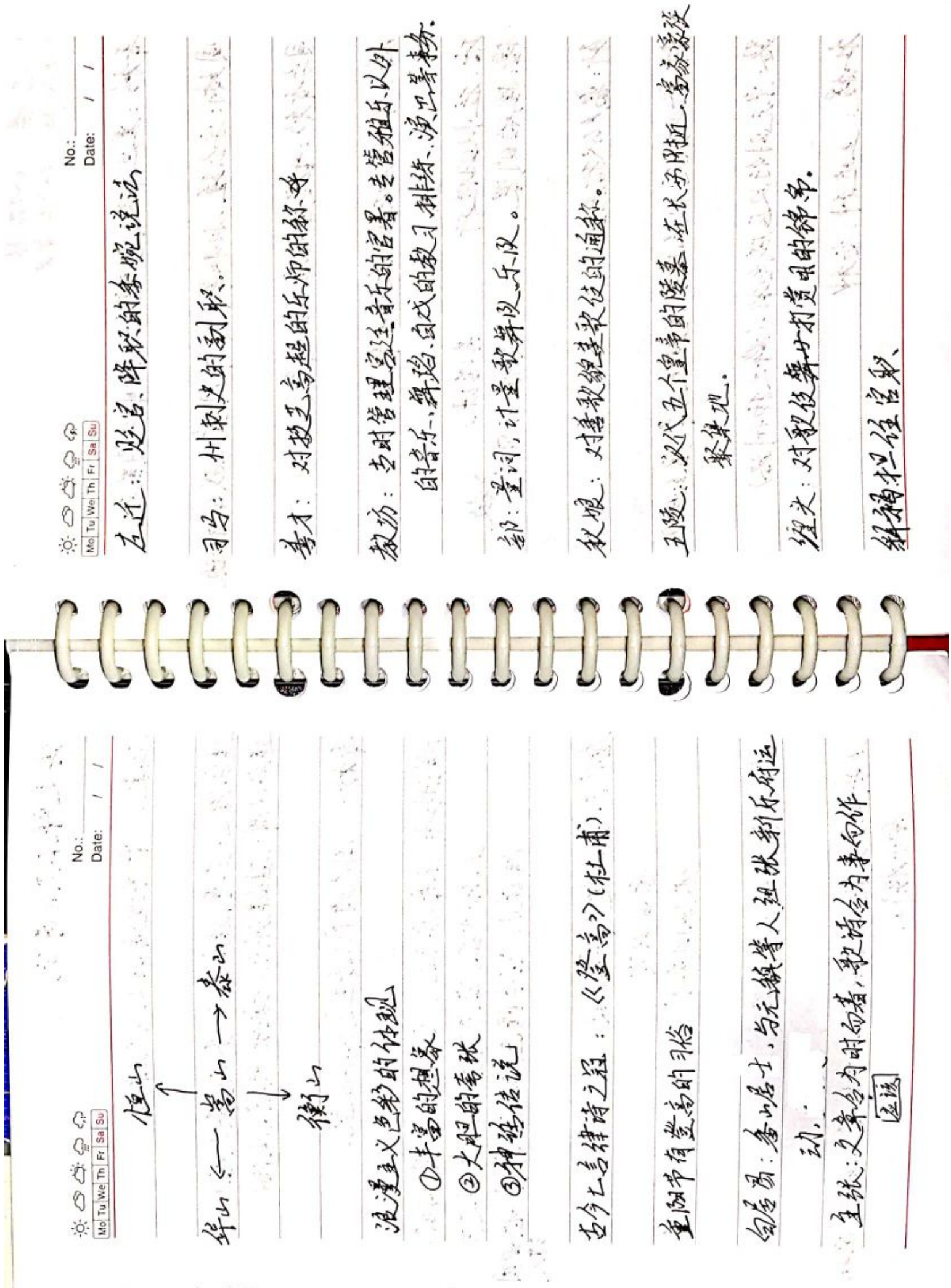

■家具<br>愛媛<br>■森美

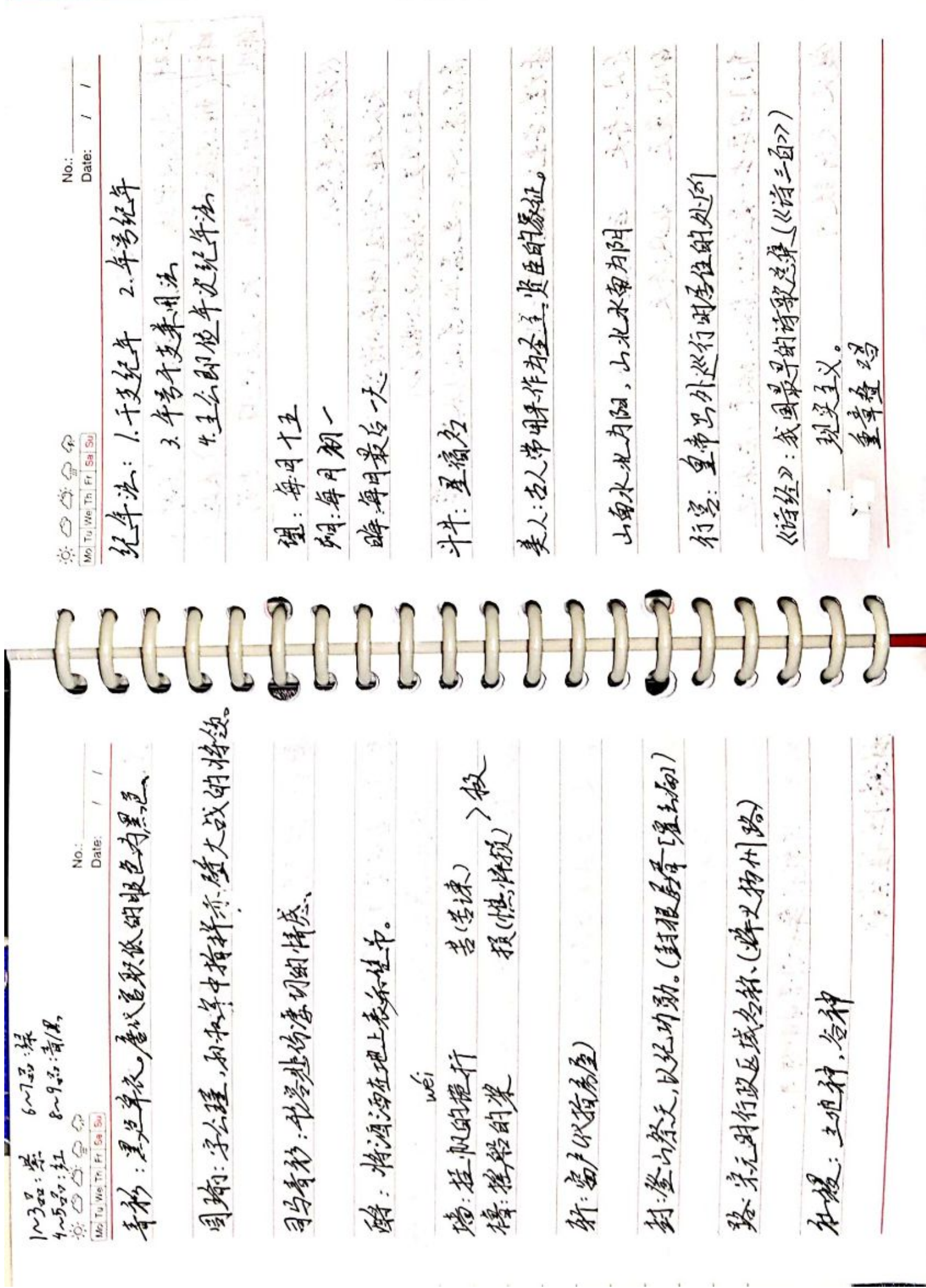

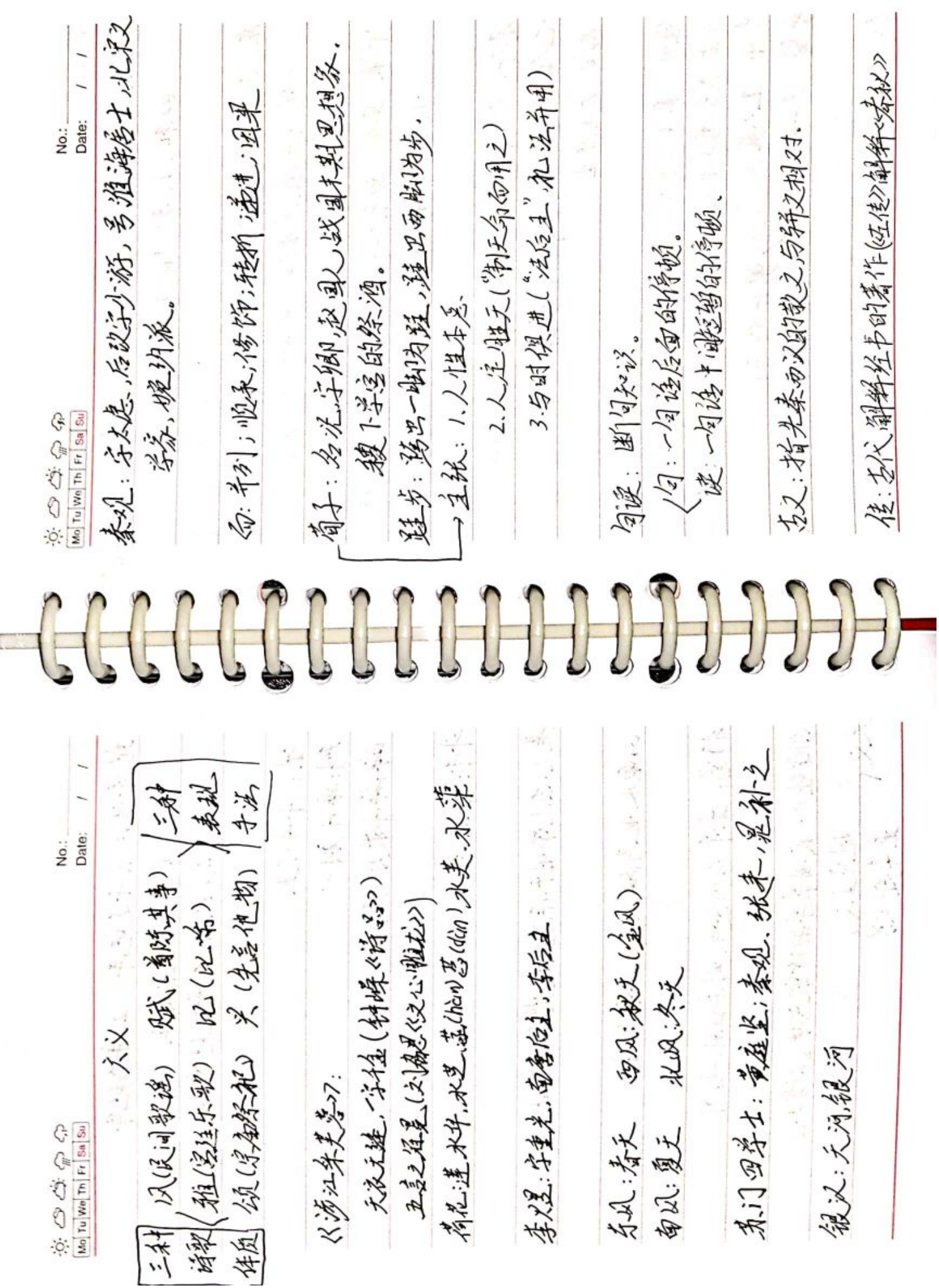

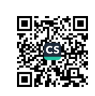

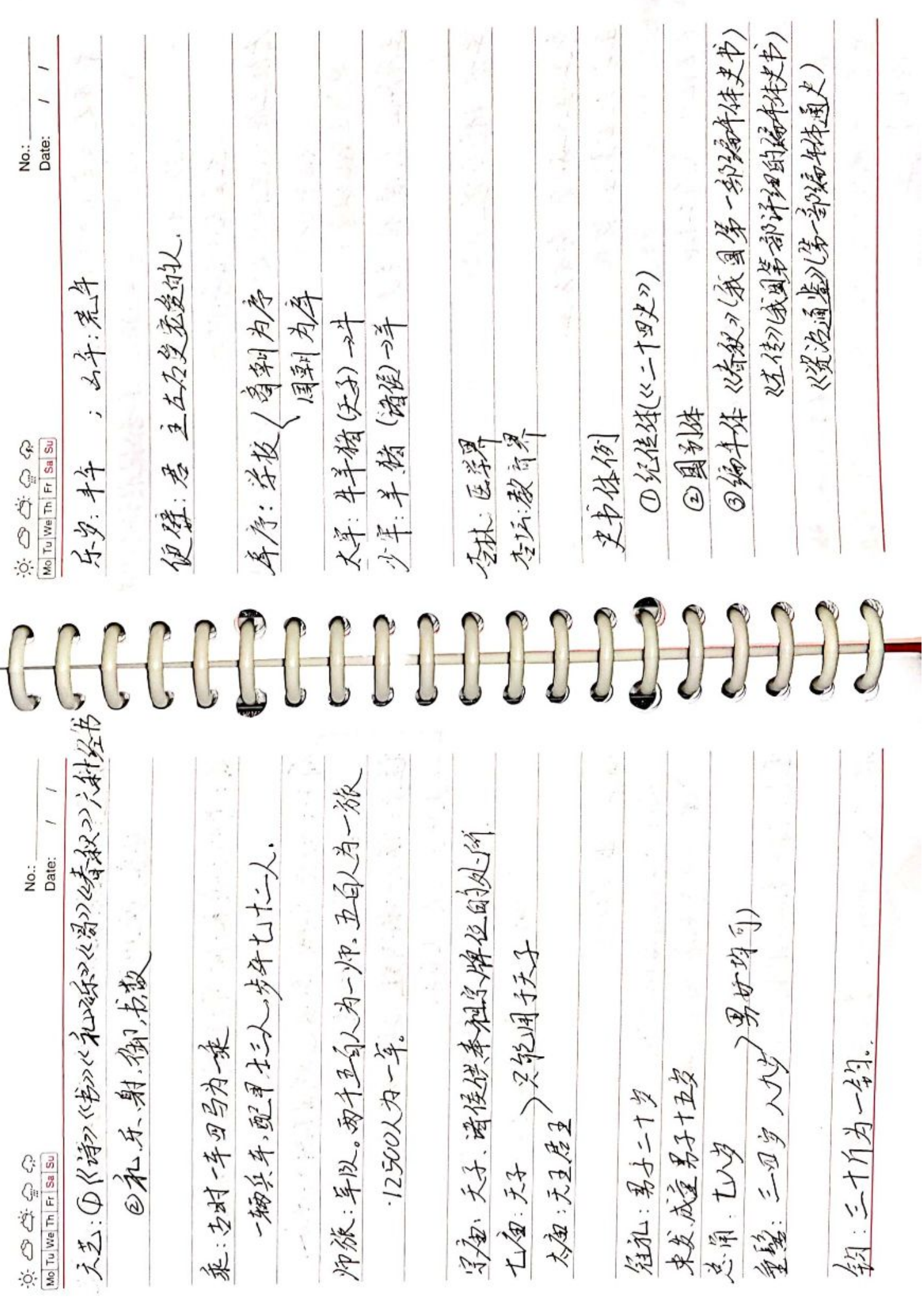

■家場<br>■家場

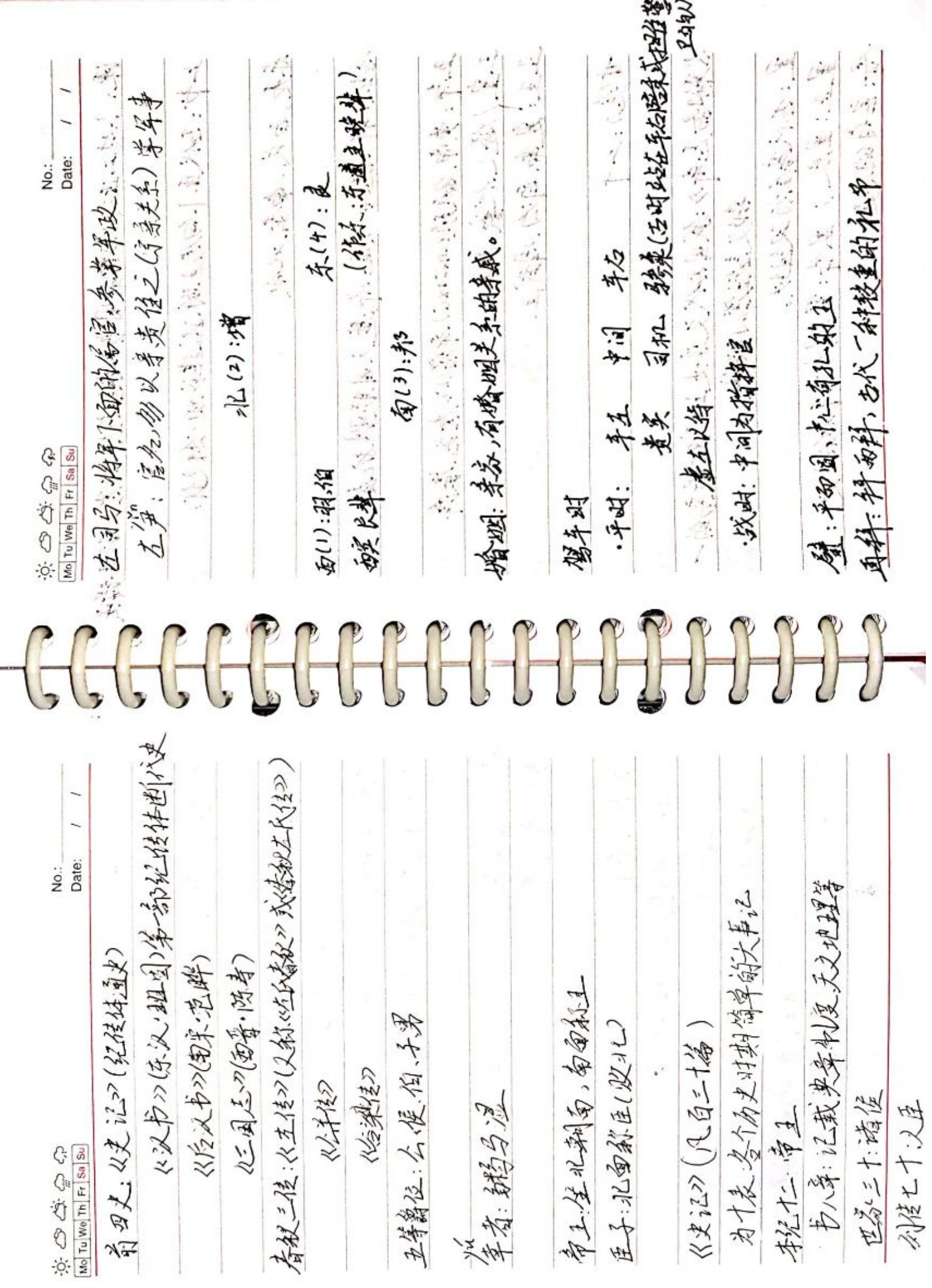

■家調<br>愛好<br>■森美

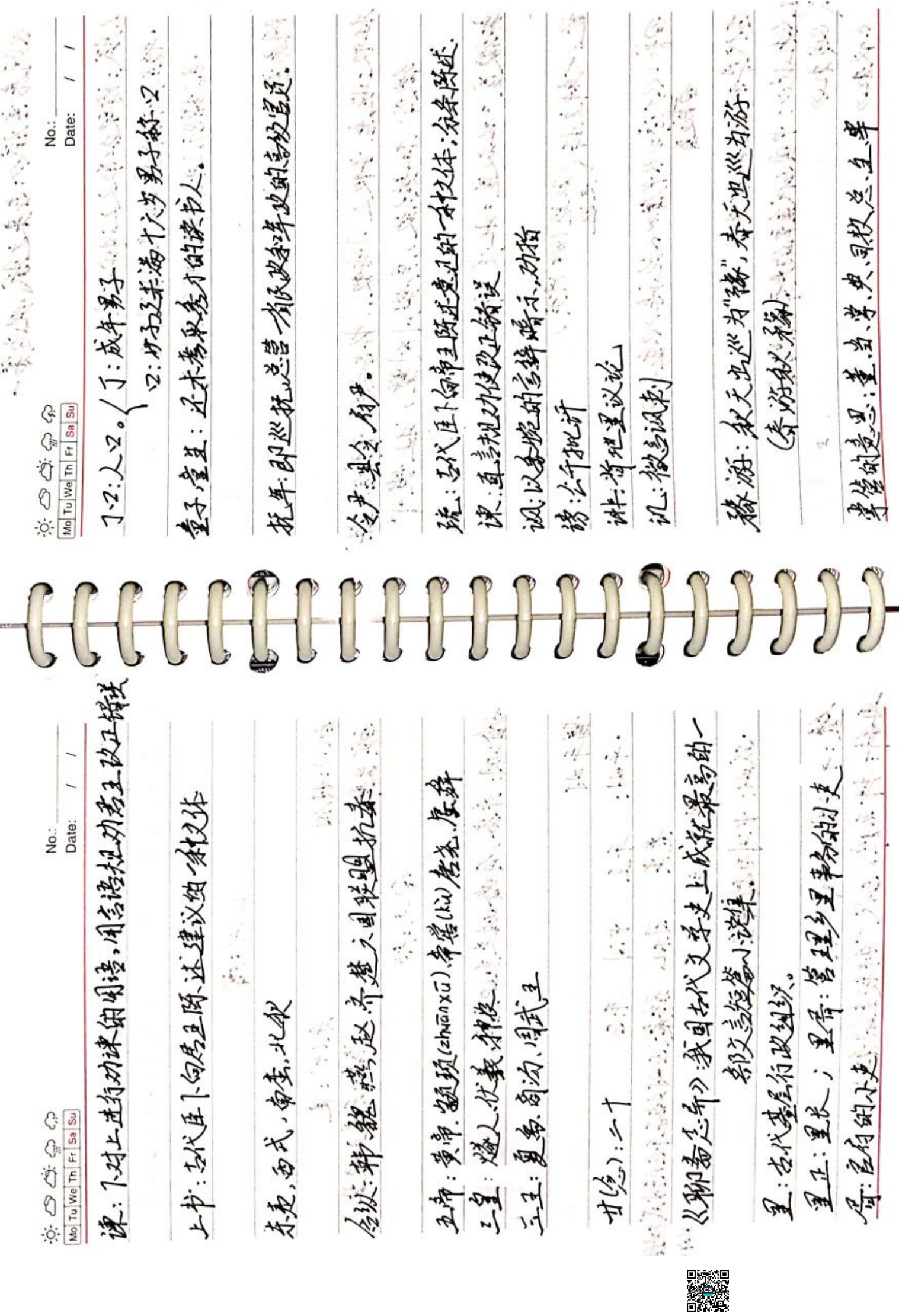

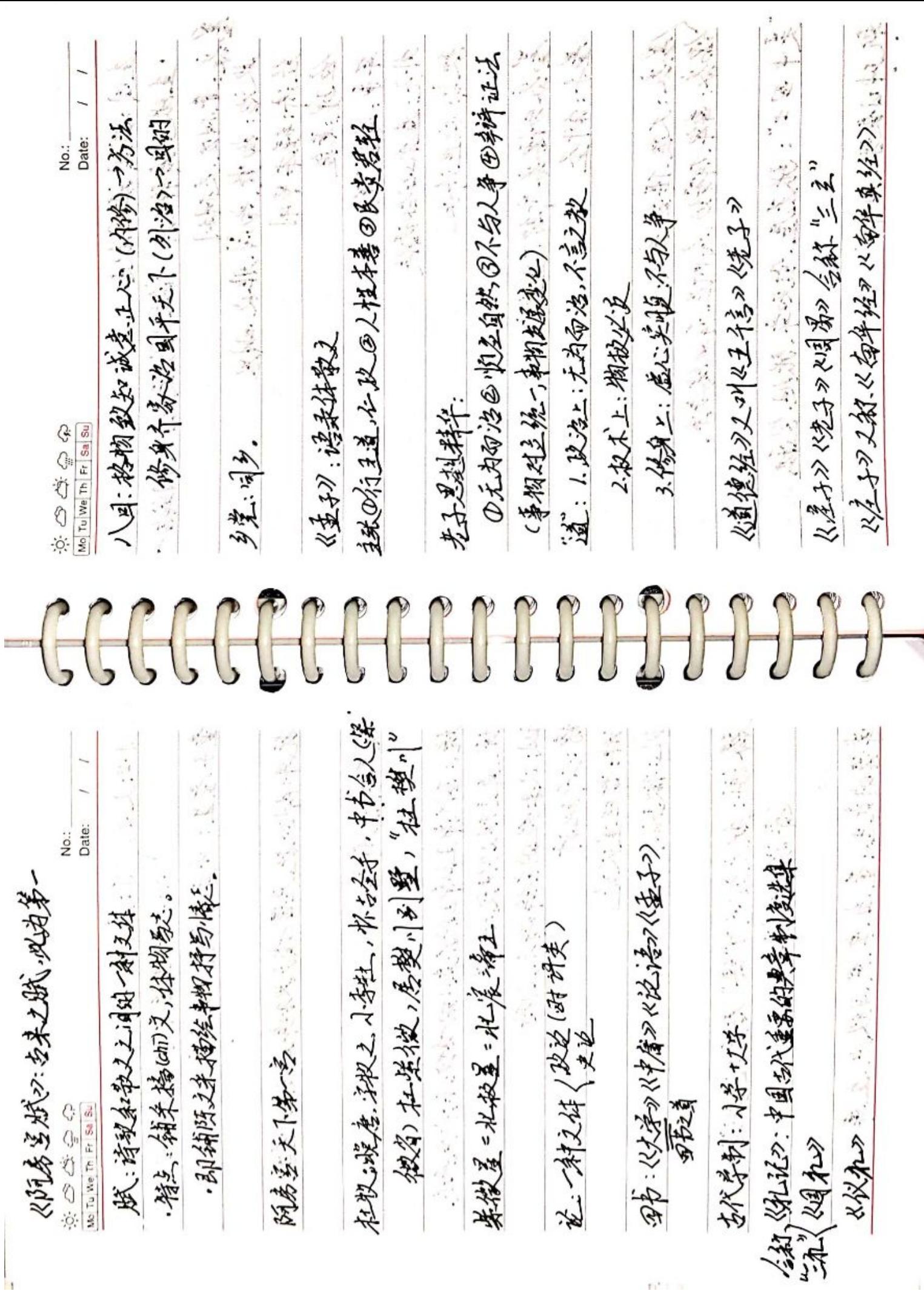

■家調<br>愛好<br>■森美

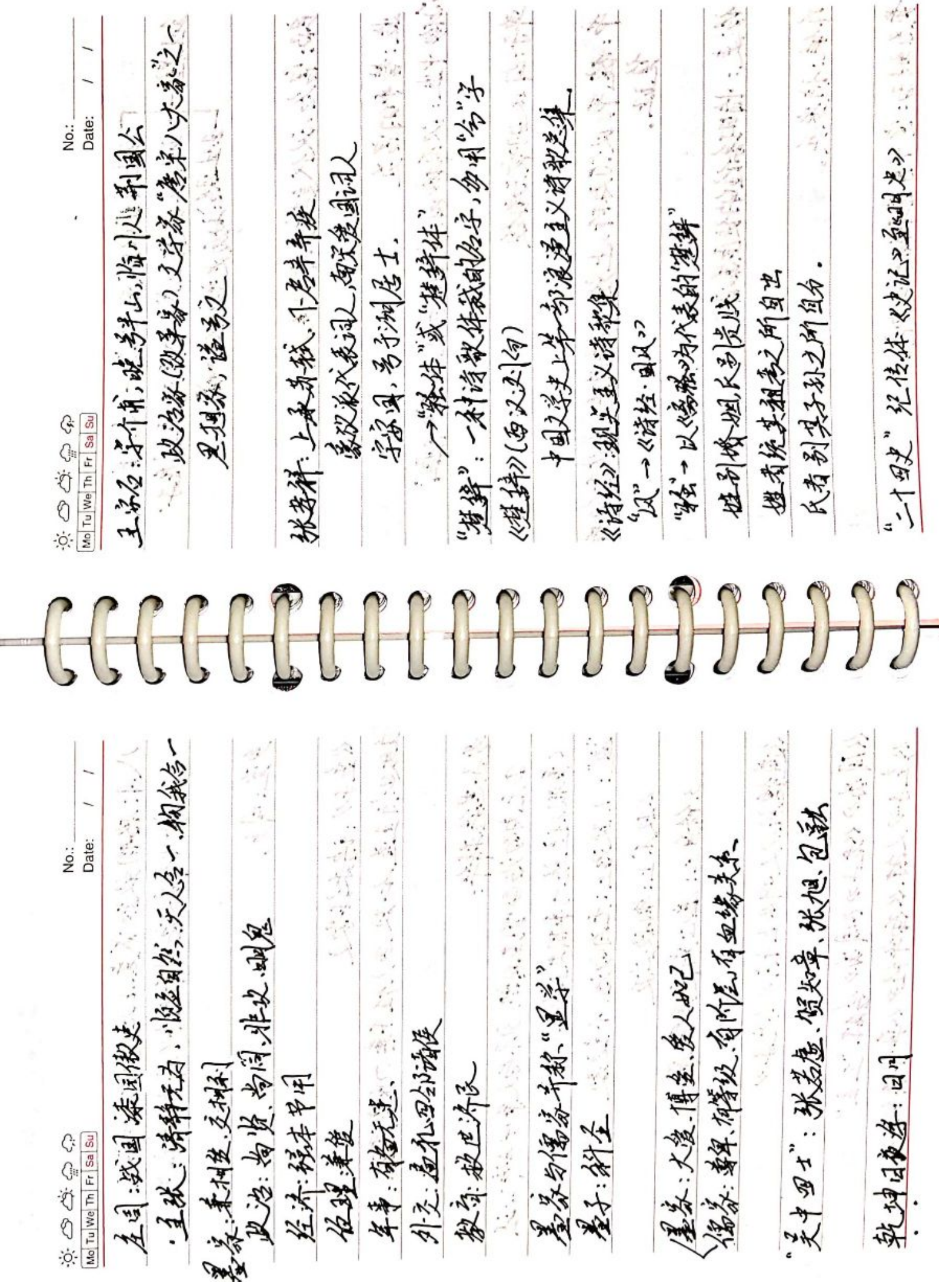

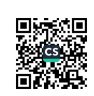

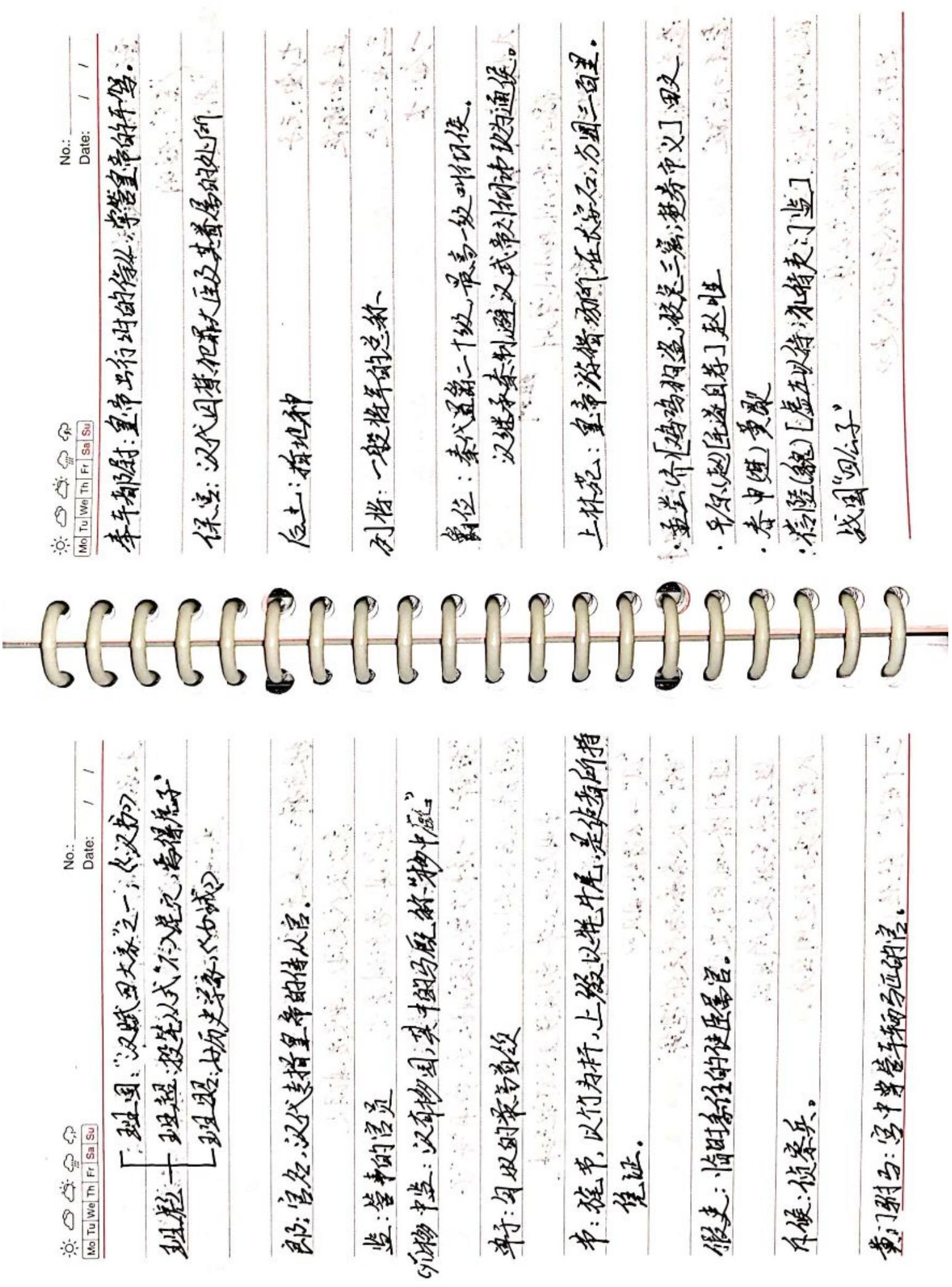

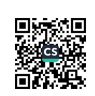

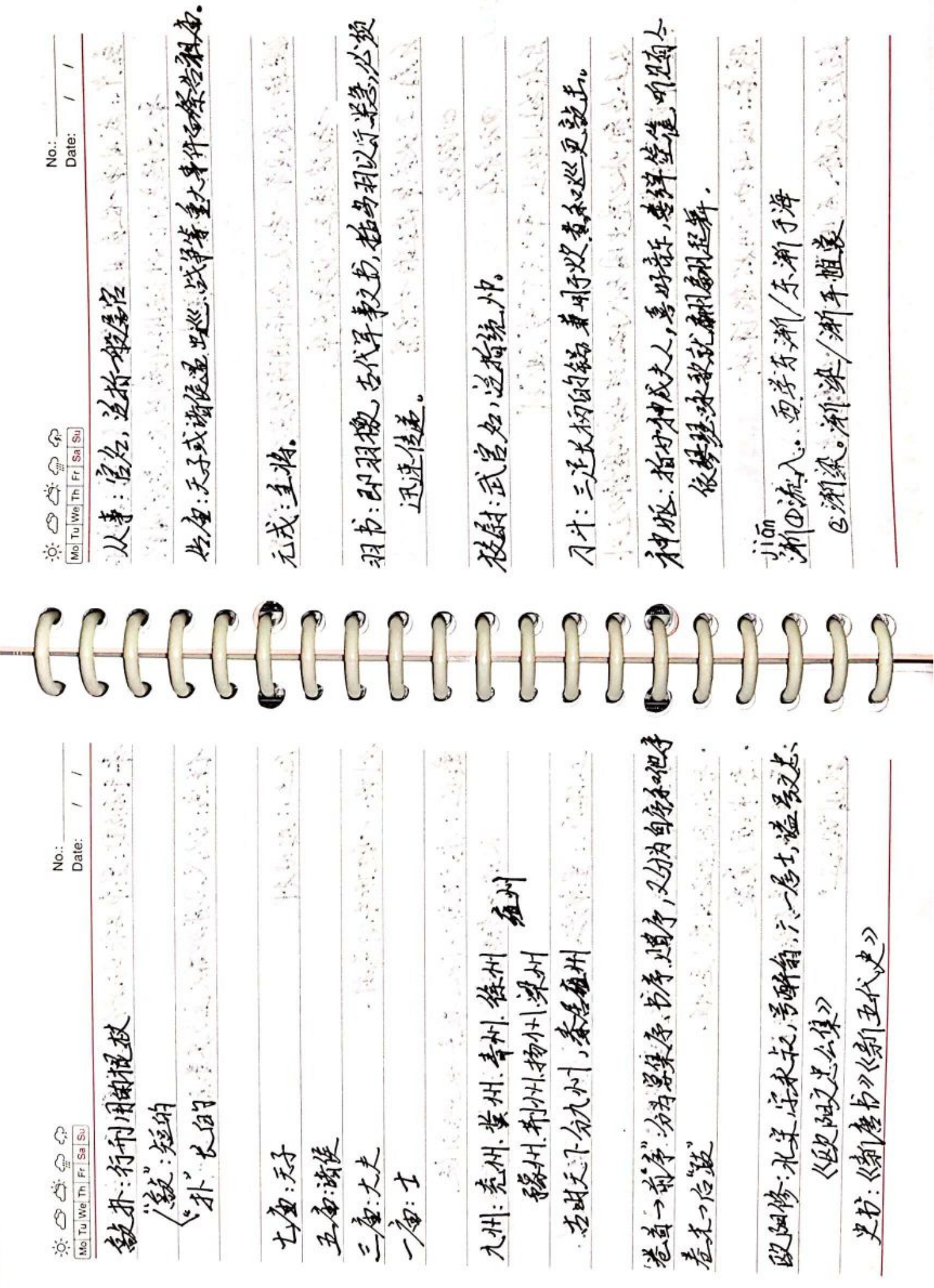

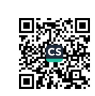

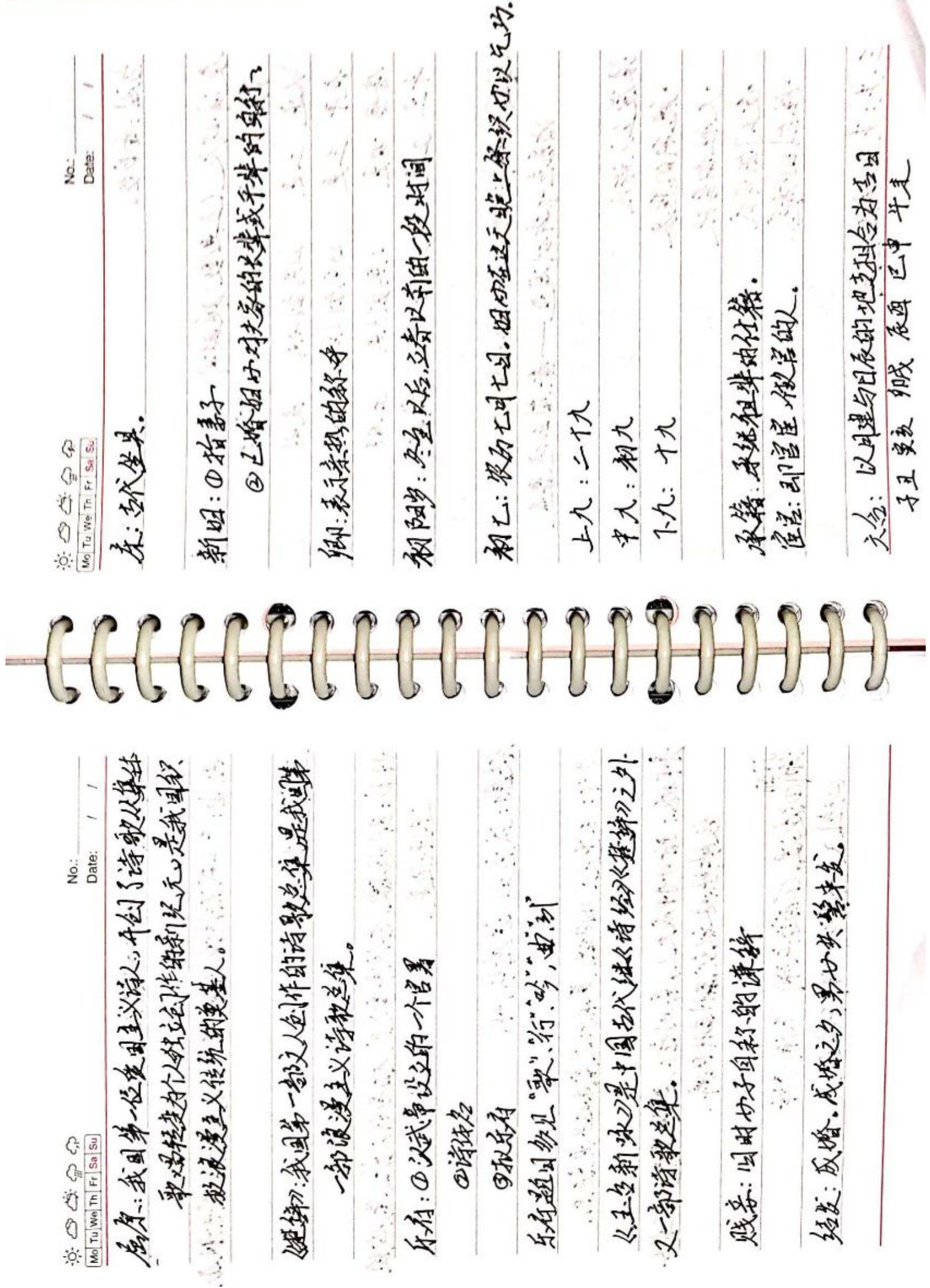

■家調<br>愛好<br>■森美

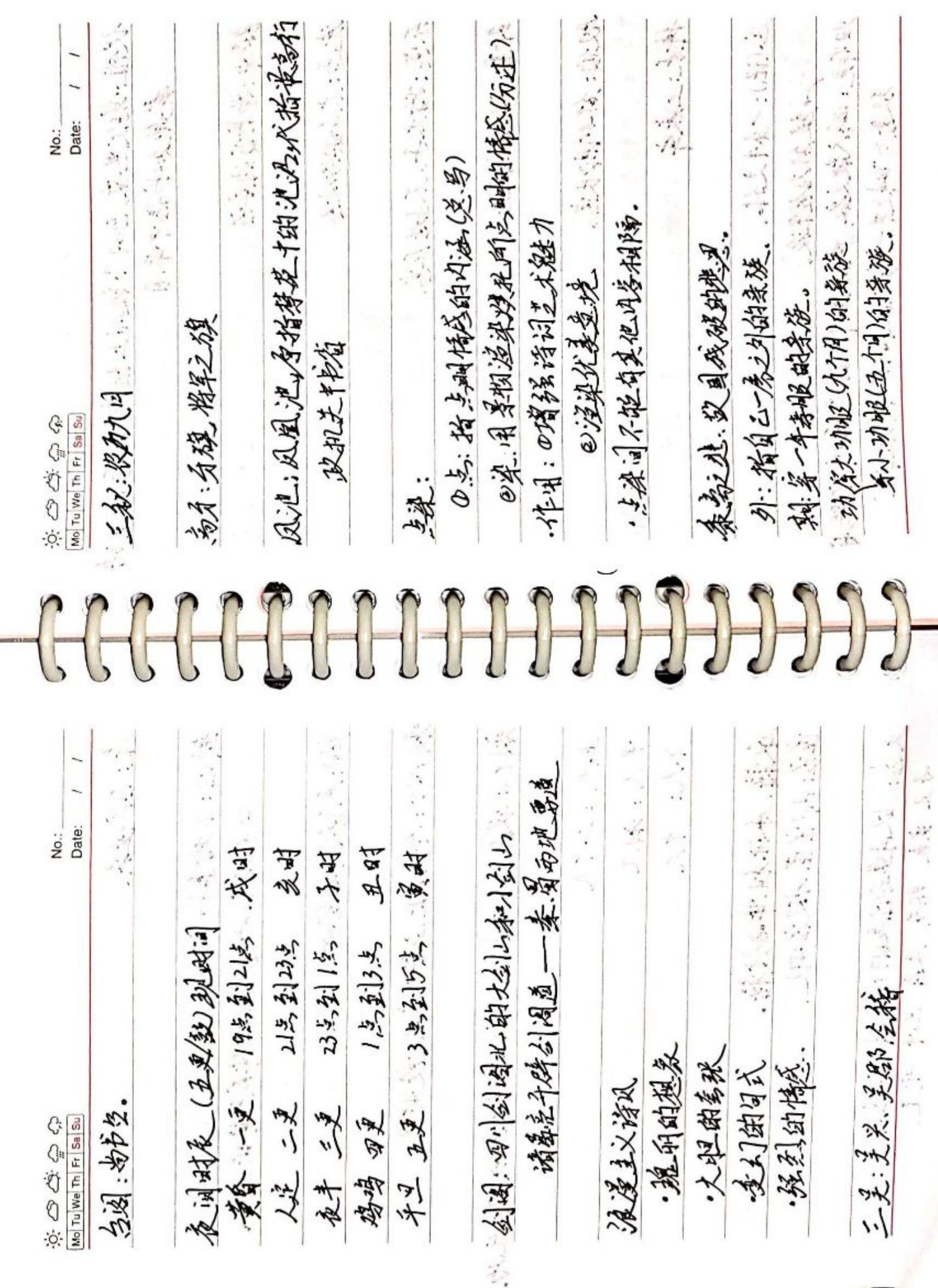

■家具<br>愛好<br>■森美

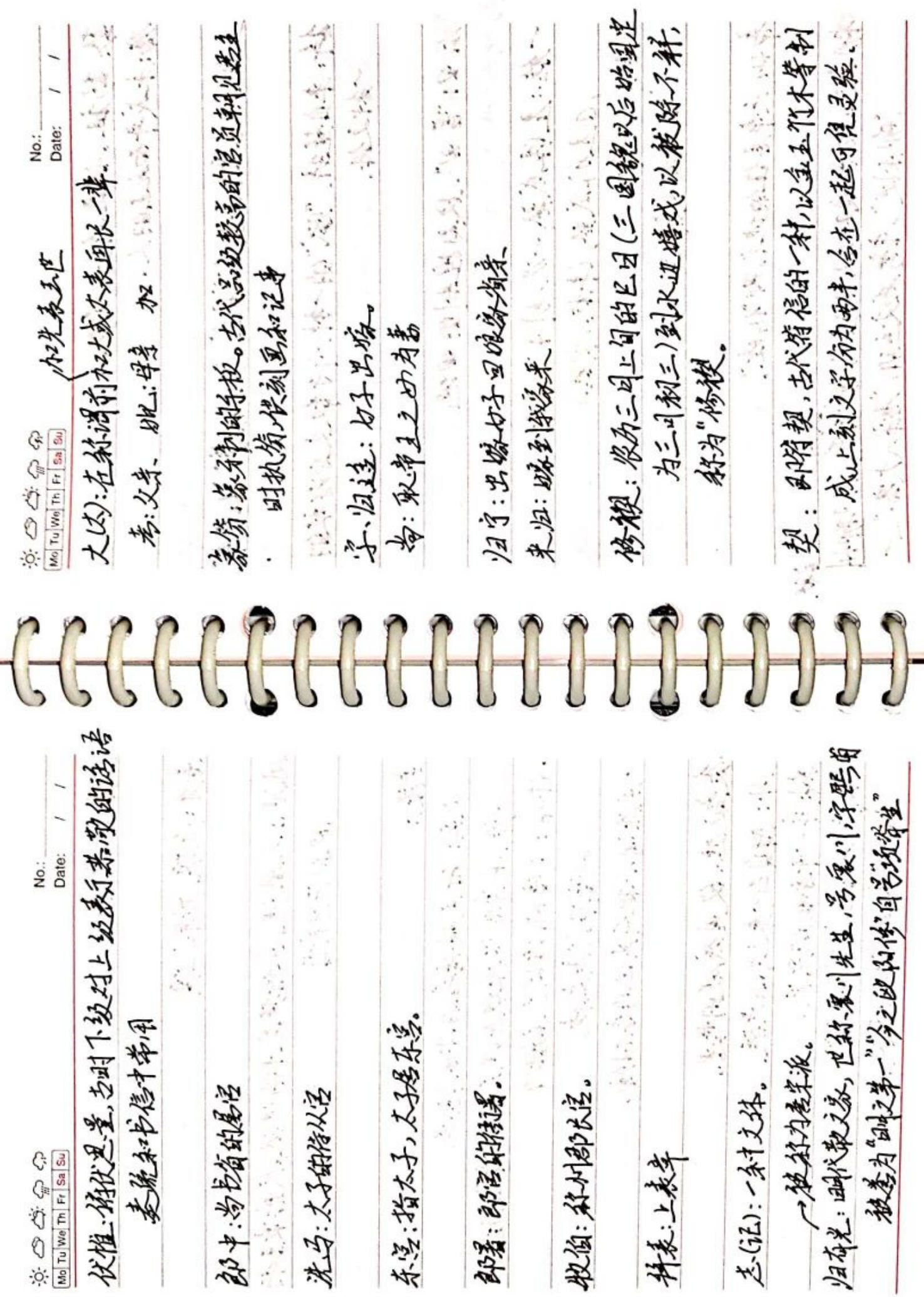

■家調<br>愛好<br>■森美

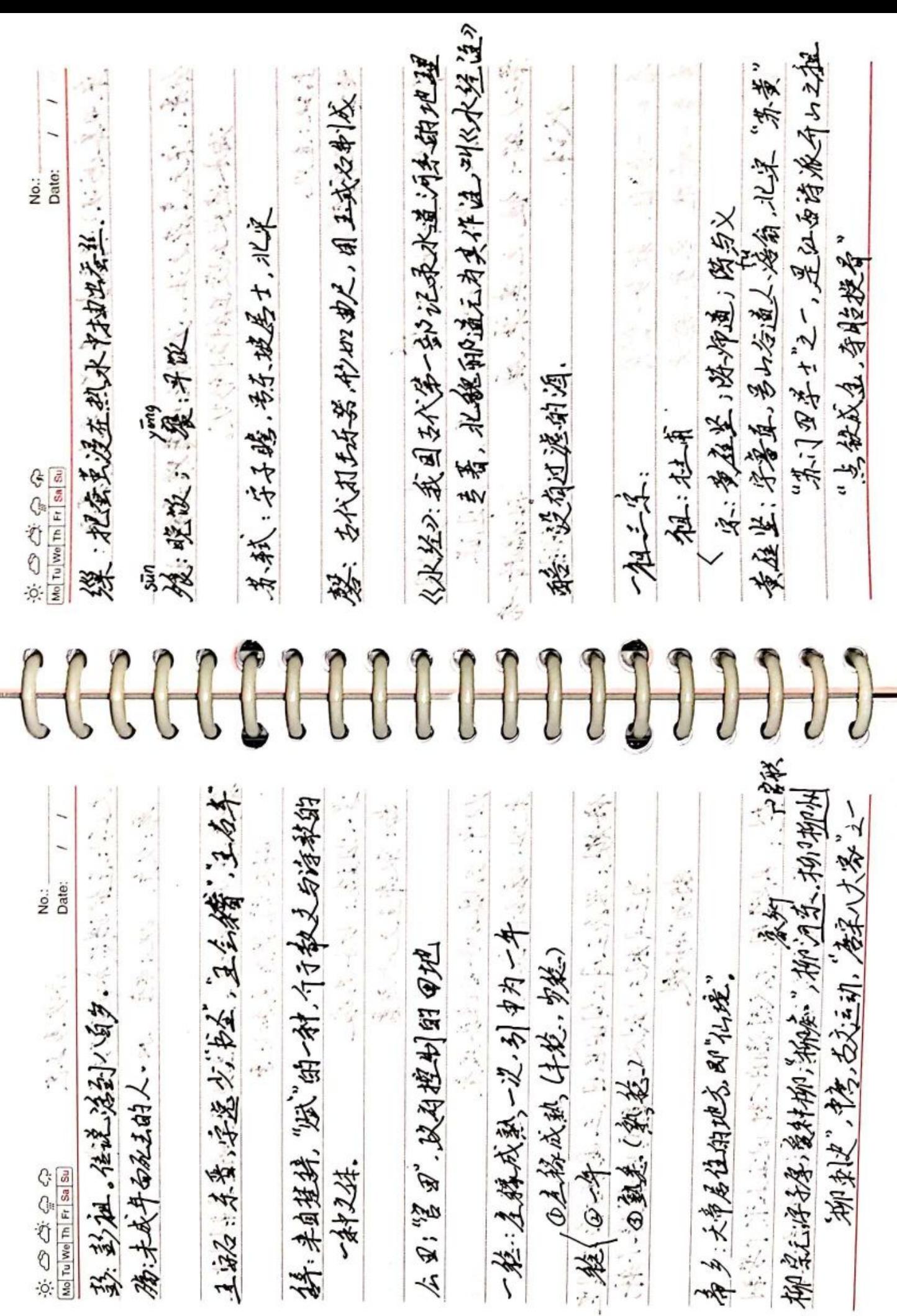

■ 海藻<br>■ 海藻

かりなもら No.: Date:  $\prime$  $\prime$ Mo Tu We Th Fr Sa Su 桌母家(bid):黄庭坚:苏轼、米美:蔡襄: 分芽:宋元年芽之法。温汤后用筹揽杂乳。谜 海水波纹幻变路线神行状。 第4日,大道都是就了解去家,人数度 击鼓:进火。 马金收兵(锅)。 人名内尔 民族性法人名 兴美 《第14年、尔、匈、西(沙)子寿 乃 见证 第三人称:彼、之,其巢、殿 相偏指一名 , 医体验过低, 多时效。 衣泪. 春分一祭园; 秋分一祭月 夏至-祭地;冬至-祭天 Auth : 18 医心室 医生理学的 医骨质小脑 记忆口决: 天春日秋月,夏地冬天 法执照的 医流情法的